# Lab 2: Quadrature Decoding using the eTPU

1

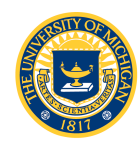

#### Lab 2: Quadrature Decode

- Use "slow mode" quadrature decode
- Read the optical encoder and update a 16-bit position count register to track wheel position
	- in counts and
	- as angular position
- Use the debugger to verify wheel position
- Output position to 16 LEDs and demonstrate overflow and underflow

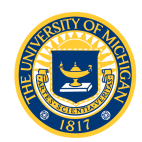

## Lab 2: eTPU

- Time Processing Unit (TPU) is a coprocessor designed for timing control.
- TPU operates in parallel with the CPU
- Built-in functions or user-programmable out of dedicated RAM

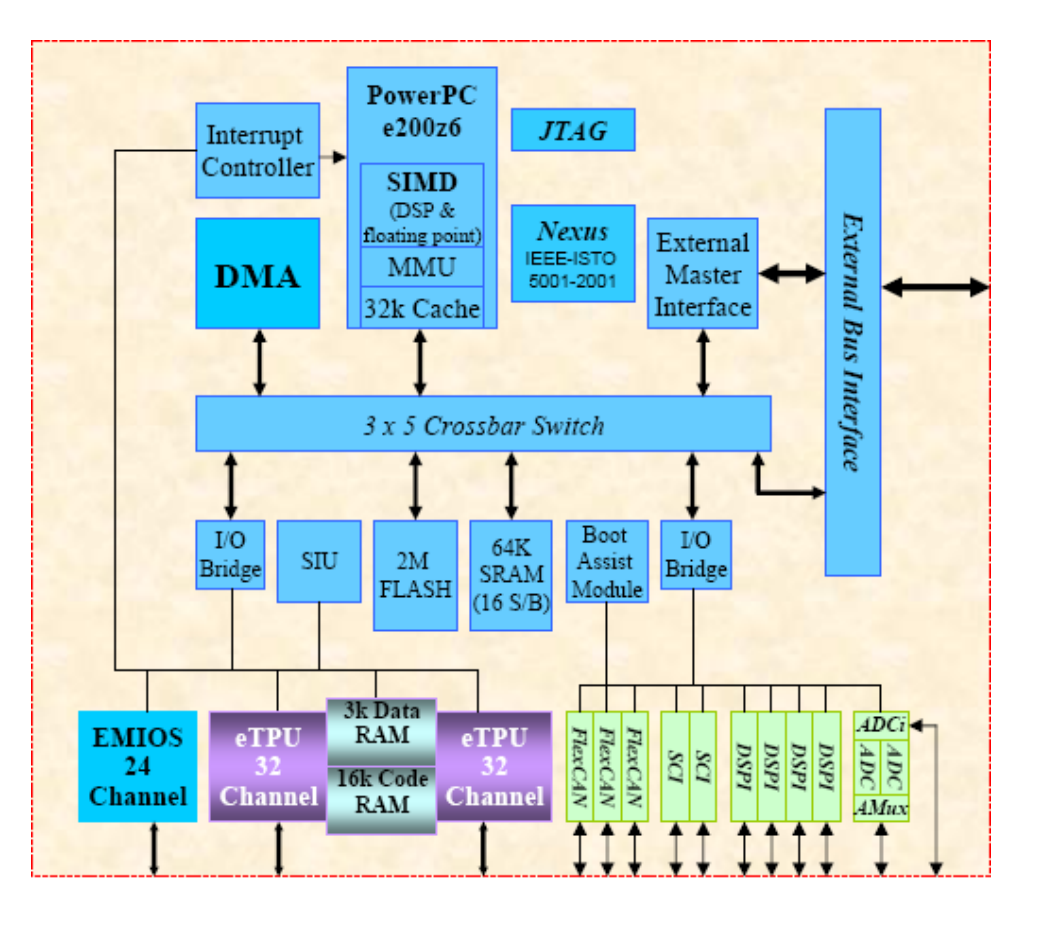

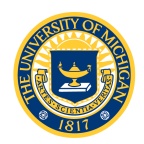

## Lab 2: eTPU

- Freescale provides special purpose eTPU software for many
	- different functions<br>
	AC and DC motor control<br>
	Automotive applications
		- including crankshaft position sensing, spark and fuel control
	- Quadrature decode MPC5553 has built-in
		- quadrature decode on a different peripheral device (eMIOS) – but we'll use the eTPU

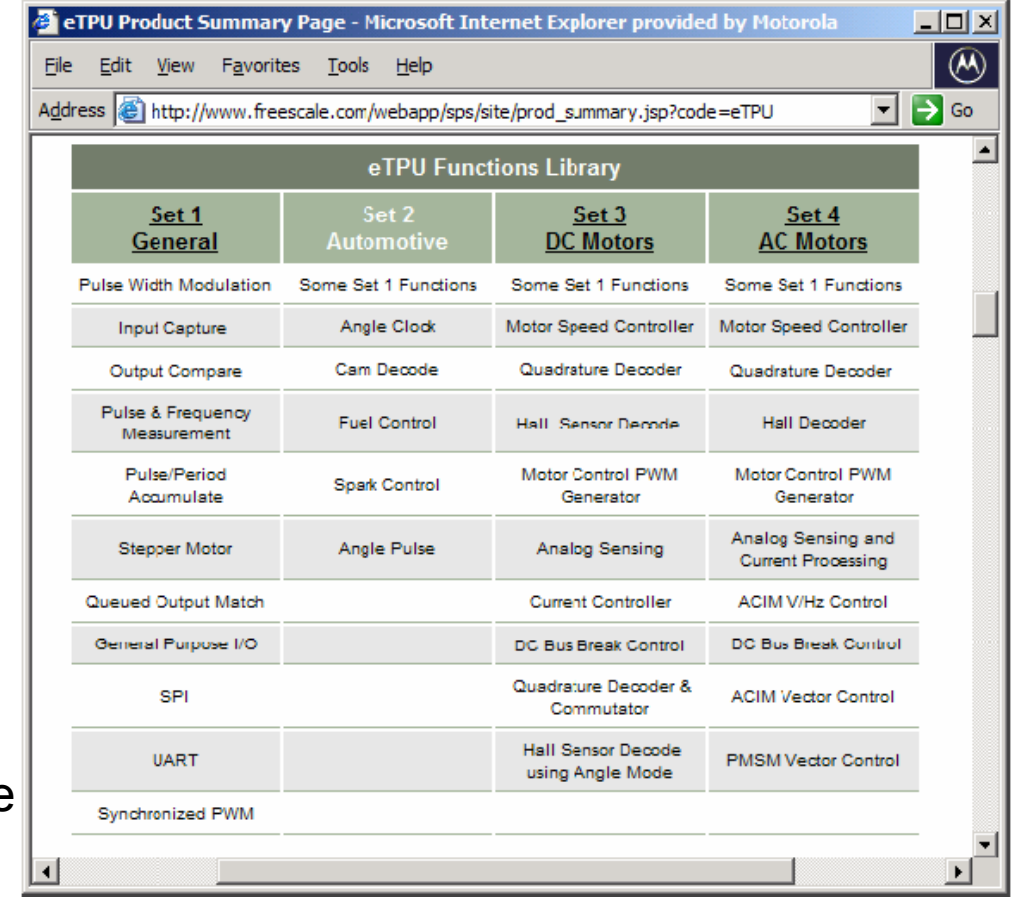

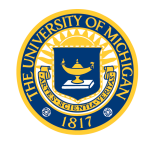

## Typical eTPU Example

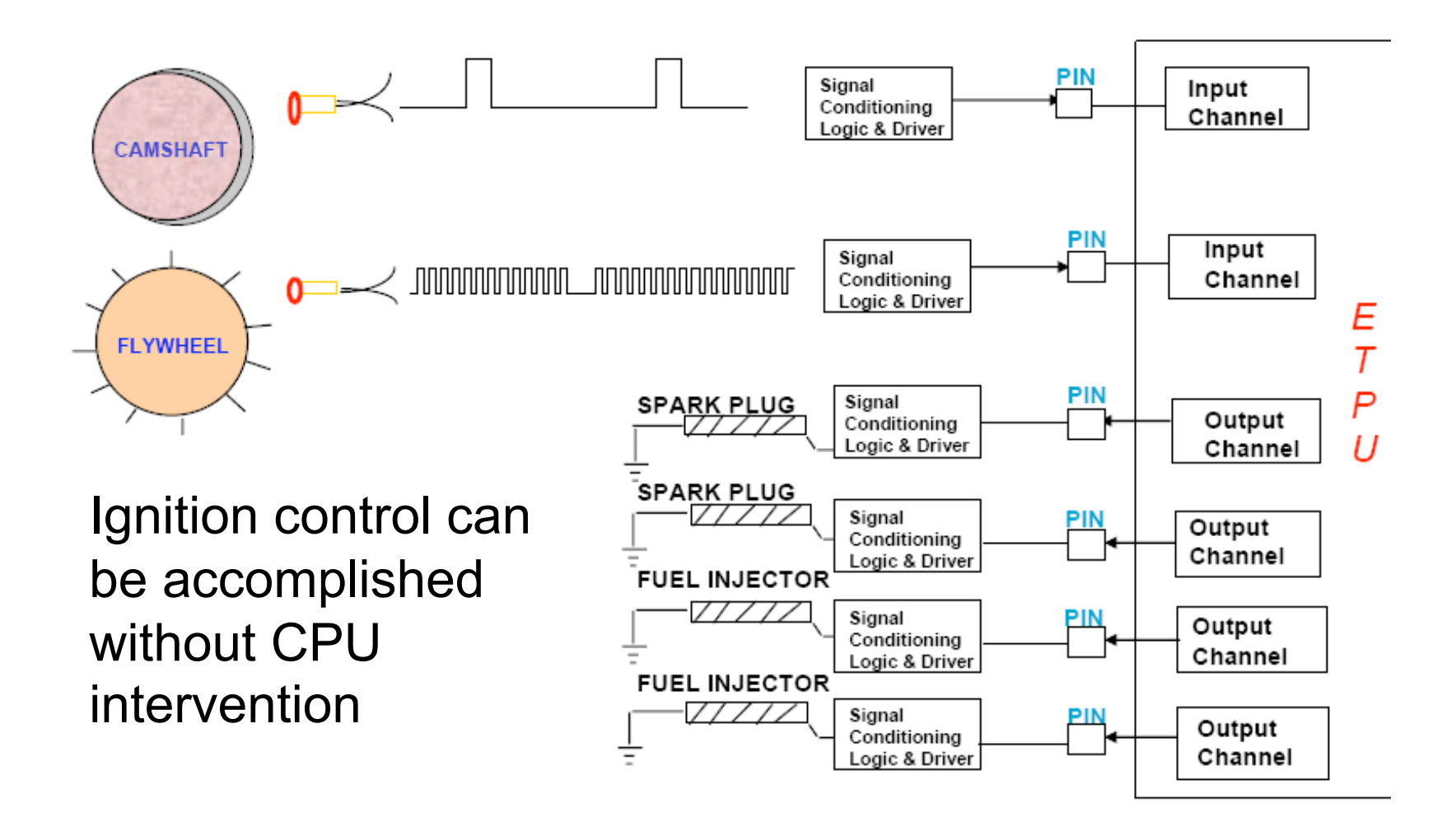

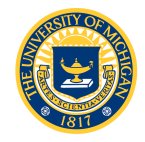

## Files and Documents

- Reference material you will want to read:
	- Freescale Application Note AN2842: Using the Quadrature Decoder (QD) eTPU Function
		- Operating modes, performance
		- Application programming examples: initialization, value return functions
	- MPC5553 Microcontroller Reference Manual
		- Section 18.4 Memory Map/Register Definition

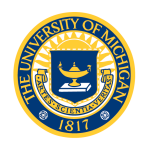

#### Files and Documents

- Freescale files that you will have to include in your code:
	- **etpu\_set.h** /\* Auto-generated etpu code \*/
	- **etpu\_util.h** /\* Function prototypes \*/
	- **etpu\_util.c** /\* Functions \*/
	- **etpu\_qd.h** /\* fqd function prototypes \*/
	- **etpu\_ppa.h** /\* Pulse and period accumulation function prototypes \*/

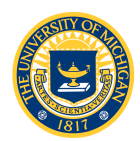

#### Files and Documents

- You are given  $f \notin A$ , function prototype header file
- You need to write the functions in  $f \circ d.c$
- You are given a template file fqd template.c
	- init  $FQD()$ ; /\* initialize the eTPU \*/
	- ReadFQD\_pc(); /\* read encoder position \*/
	- updateCounter(); /\* update wheel position \*/
	- updateAngle(); /\* convert counts to angle \*/
- Also need to write
	- Lab2.c /\* read the encoder position, update position count and output the result to the  $LED \star/$
	- Lab2angle.c /\* convert count to angle \*/

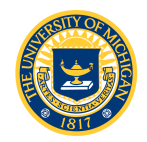

### Notes on Casting

• We need to read the position count register and accumulate a running count of wheel position:

NEW TOTAL = LAST TOTAL + (CURR FQDPC - PREV FQDPC);

- NEW TOTAL and LAST TOTAL are signed 32-bit integers
- CURR FQDPC and PREV FQDPC are unsigned 16-bit integers\*
- Will this code work?

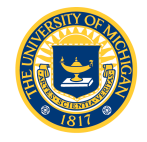

\* Count register is really 24 bits … we'll use only the lower 16 bits to make life difficult and demonstrate a point

#### Notes on Casting

- Recall integral promotion:
	- $-$  Before basic operation (  $+ *$  / ), both operands converted to same type
	- The smaller type is "promoted" to the larger type
	- *Value of promoted type is preserved*
- Suppose
	- $-$  LAST TOTAL  $=$  0x00007FFF
	- $-$  CURR FQDPC  $=$  0xFFFF 1 step
	- $-$  PREV FQDPC = 0x0000 backwards
- CURR FQDPC PREV FQDPC = 0xFFFF
- CURR FQDPC PREV FQDPC promoted to 32-bit  $signed$  integer =  $0x0000$ FFFF
- Wrong! Large positive value, not one step negative

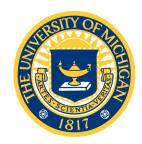

#### Notes on Casing

• Do this:

NEW TOTL = LAST TOTAL + (int16 t) (CURR FQDPC - PREV FQDPC);

- First cast CURR FQPC and PREV FQPC as 16bit signed integers
- The result will be sign-extended and summed with the  $32$ -bit signed value, LAST TOTAL

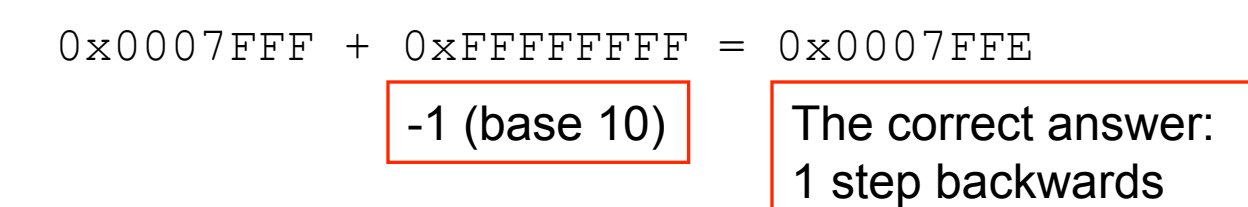

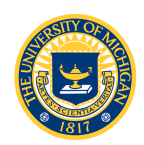